# Приложение к рабочей программе дисциплины Компьютерная графика

# Уровень основной профессиональной образовательной программы - магистратура Направление - 05.04.06 Экология и природопользование Профиль - Экология моря Учебный план 2021 года разработки

## ФОНД ОЦЕНОЧНЫХ СРЕДСТВ

### 1 Назначение фонда оценочных средств (ФОС) по дисциплине

ФОС по учебной дисциплине - совокупность контрольных материалов, предназначенных для измерения уровня достижения обучающимся установленных результатов обучения, а также уровня сформированности всех компетенций (или их частей), закрепленных за дисциплиной. ФОС используется при проведении текущего контроля успеваемости и промежуточной аттестации обучающихся.

Задачи ФОС:

- управление процессом приобретения обучающимися необходимых знаний, умений, навыков и формированием компетенций, определенных в ФГОС ВО;

– оценка достижений обучающихся в процессе изучения дисциплины с выделением положительных/отрицательных результатов планирование предупреждающих/  $\overline{M}$ корректирующих мероприятий;

– обеспечение соответствия результатов обучения задачам будущей профессиональной деятельности через совершенствование традиционных и внедрение в образовательный процесс университета инновационных методов обучения.

### 2 Структура ФОС и применяемые методы оценки полученных знаний

#### 2.1 Обшие свеления о ФОС

ФОС позволяет оценить освоение всех указанных в рабочей программе дескрипторов компетенции, установленных ОПОП. В качестве методов оценивания применяются: наблюдение за работой, наблюдение за действиями в смоделированных условиях, применение активных методов обучения, экспресс-тестирование, программированные тесты. Структурными элементами ФОС по дисциплине являются: входной контроль (при наличии) (предназначается для определения уровня входных знаний), ФОС для проведения текущего контроля, состоящие из устных, письменных заданий, тестов, и шкалу оценивания, ФОС для проведения промежуточной аттестации, состоящий из устных, письменных заданий, и других контрольноизмерительные материалов, описывающих показатели, критерии и шкалу оценивания.

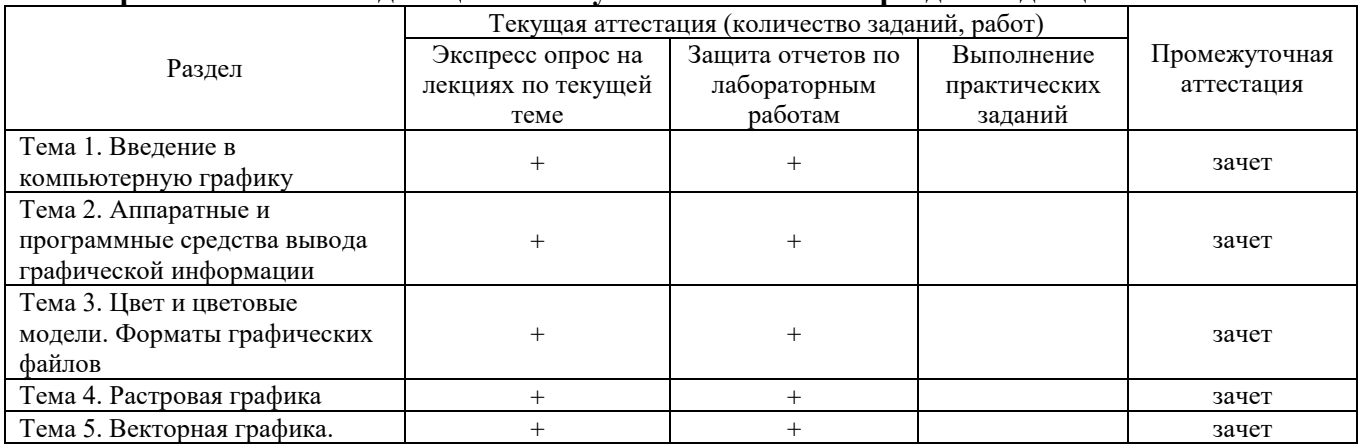

Применяемые метолы опенки полученных знаний по разлелам лиспиплины

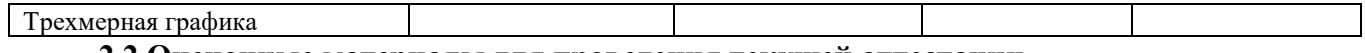

## 2.2 Оценочные материалы для проведения текущей аттестации

#### Входной контроль

Технология входного контроля предполагает проведение тестирования.

Оценивание входного тестирования осуществляется по номинальной шкале - за правильный ответ к каждому заданию выставляется один балл, за не правильный - ноль. Общая оценка каждого теста осуществляется в отношении количества правильных ответов к общему числу вопросов в тесте (выражается в процентах).

Тест считается пройденным (оценка «зачтено») при общей оценке 75%.

Количество попыток прохождения теста – одна. Время прохождения теста – 10 минут.

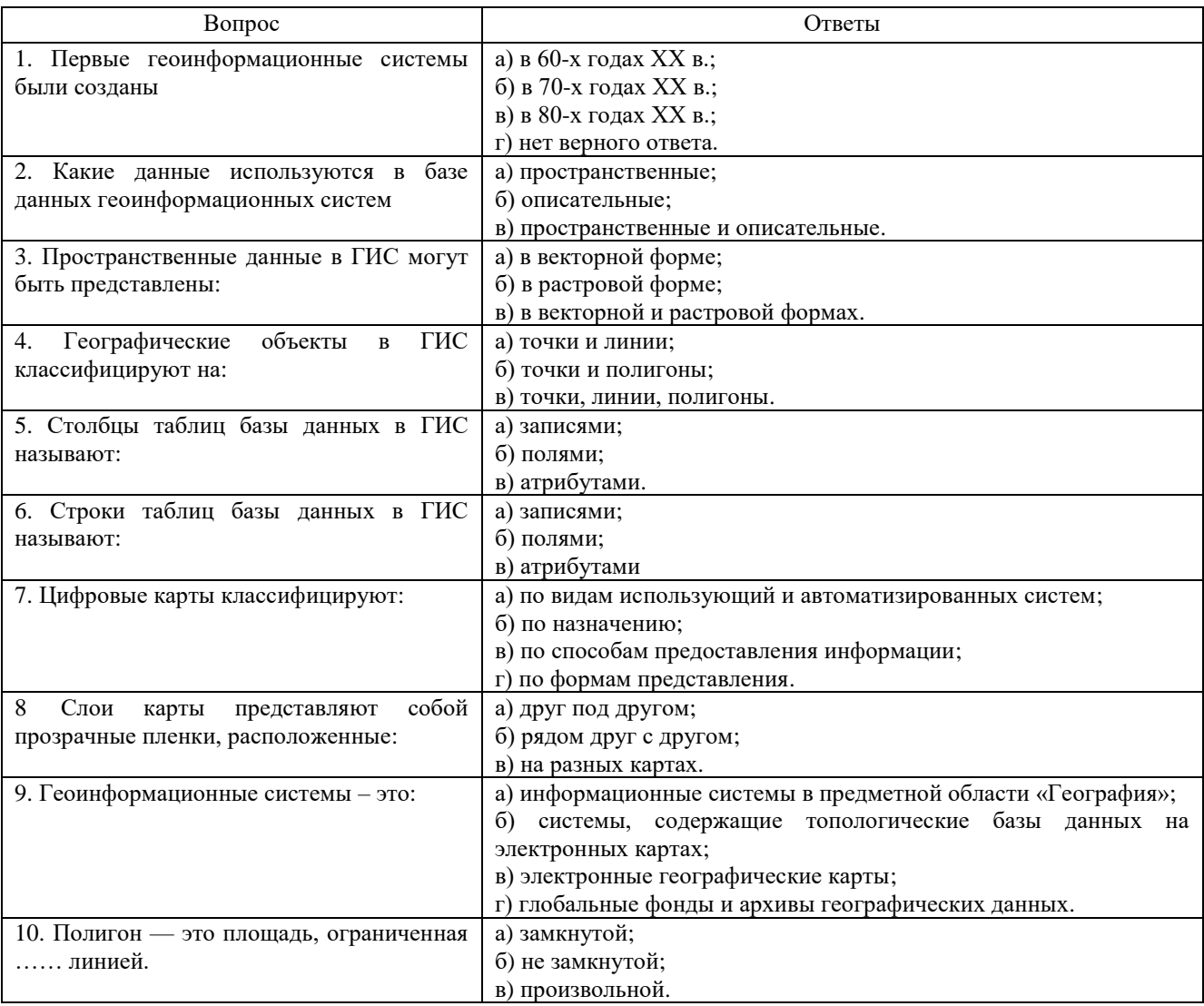

## Экспресс опрос на лекциях по текущей теме

Раздел 1 Введение в компьютерную графику и технологии обработки графических ланных

Лекция 1. Ввеление в компьютерную графику.

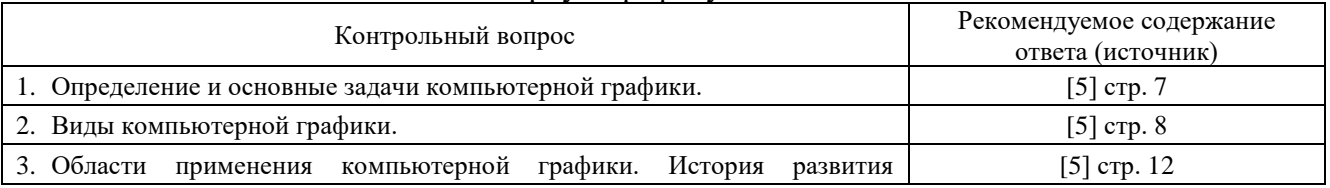

#### Лекция 2. Устройства вывода графических изображений, их основные характеристики

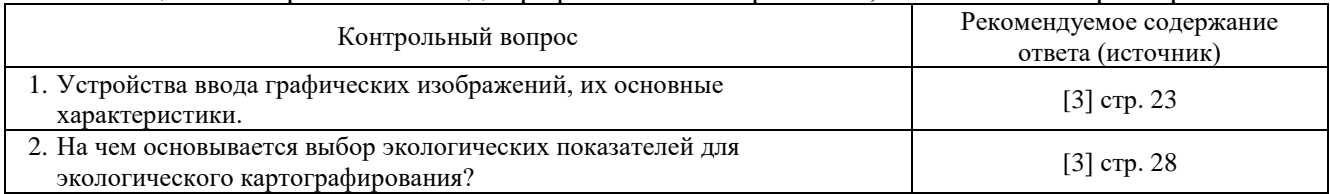

#### **Раздел 2 Организация и анализ графических данных**

Лекция 3. Цвет и цветовые модели. Форматы графических файлов

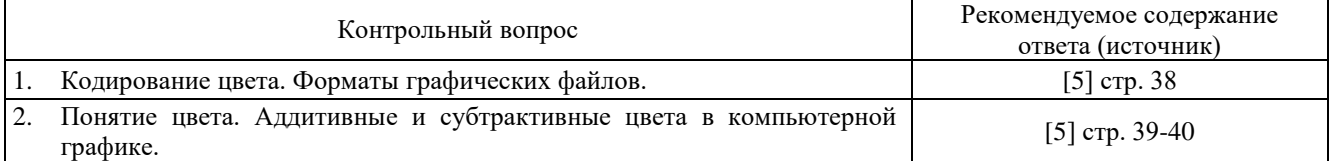

#### Лекция 4. Растровая графика

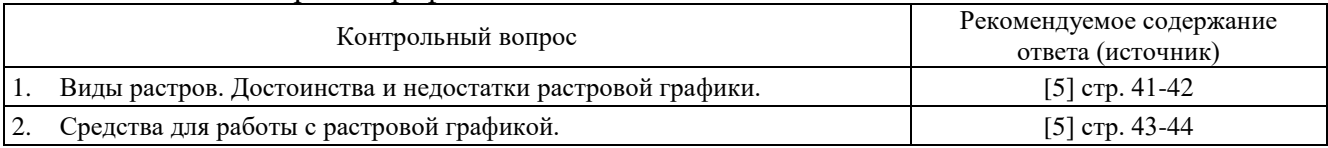

#### Лекция 5. Векторная графика

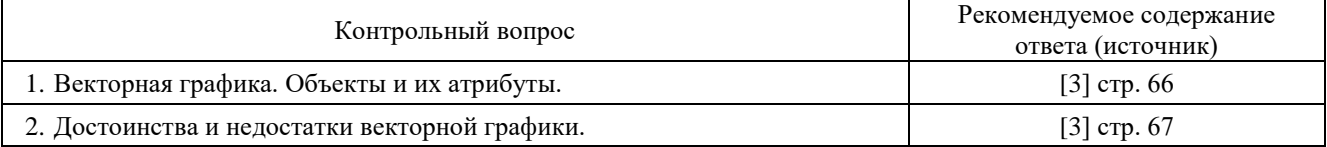

### Лекция 6. Трехмерная графика

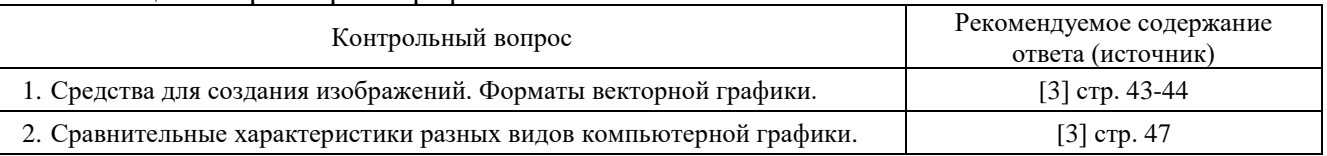

#### **Критерии оценивания:**

Экспресс-опрос на лекции проводится путем письменных ответов на все ответы соответствующей лекции. Оценивание осуществляется по двухбальной системе: «не зачтено», «зачтено». Оценка «зачтено» выставляется в случае правильного ответа на все вопросы экспресс-опроса (допускается наличие неточностей в ответах не более чем в 50% вопросов). Время на прохождение экспресс-опроса – 5 минут; количество попыток прохождения экспрессопроса – неограниченно.

#### **Защита отчетов по лабораторным работам**

#### **Критерии оценивания**

Оценивание каждой лабораторной работы осуществляется по системе «зачтено» и «не зачтено». В процессе оценивания учитываются отдельные критерии и их «весомость»

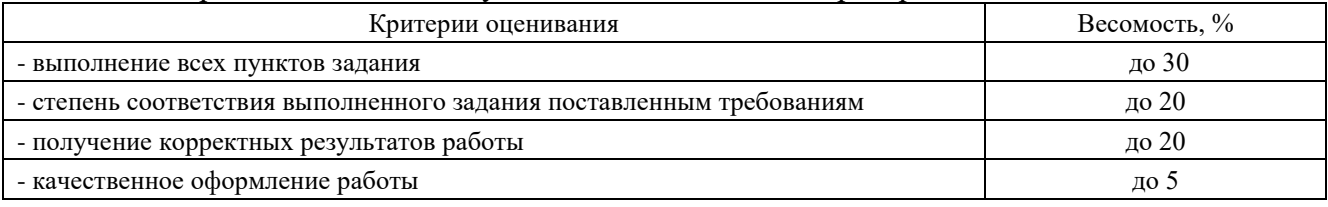

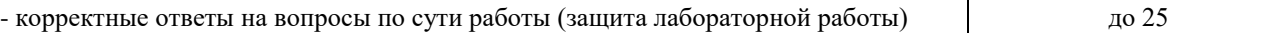

### **Оценка «зачтено» выставляется, если набрано более 75%.**

Перечень контрольных вопросов, задаваемых при защите отчетов по лабораторным работам

Лабораторная работа №1. Инструктаж по ТБ. Общие требования к выполнению лабораторных работ. Введение в компьютерную графику.

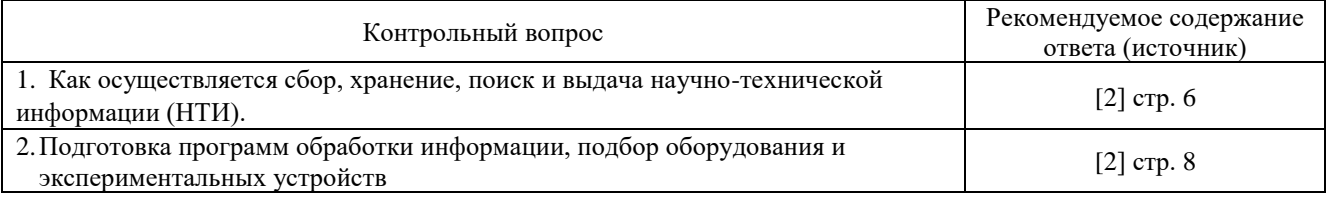

Лабораторная работа №2. Устройства вывода графических изображений, их основные характеристики.

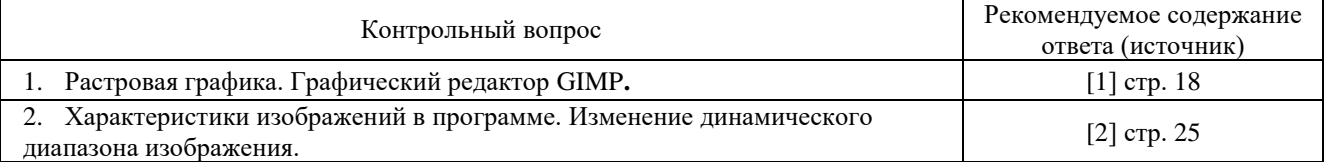

### Лабораторная работа №3. Цвет и цветовые модели. Форматы графических файлов

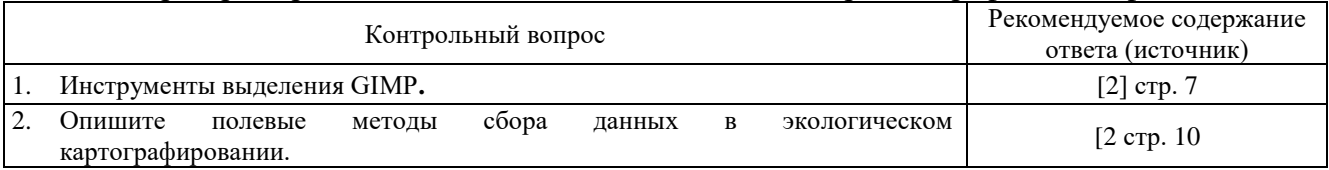

### Лабораторная работа №4. Растровая графика

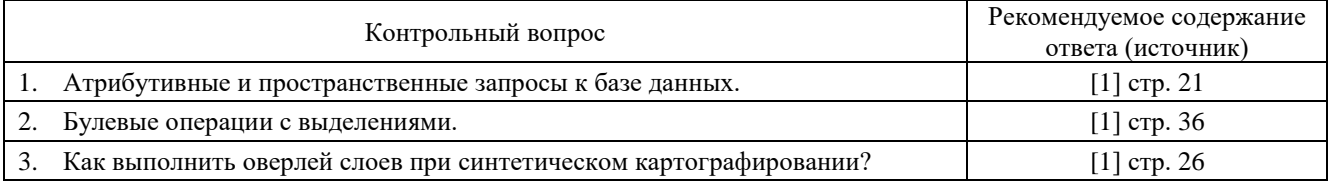

#### Лабораторная работа №5. Векторная графика

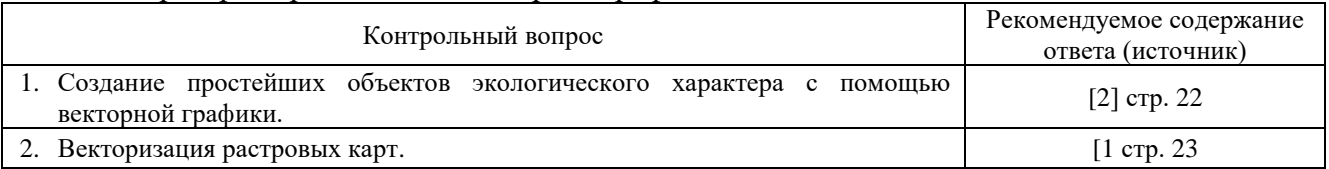

### Лабораторная работа №6. Трехмерная графика

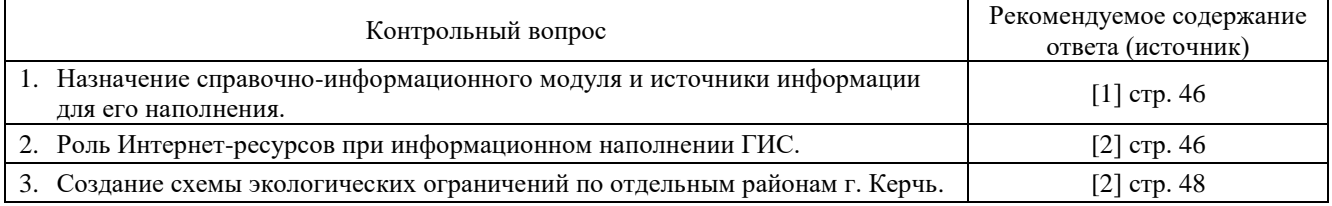

### **2.3 Оценочные материалы для проведения промежуточной аттестации**

**Зачет**

Условием допуска к промежуточной аттестации является получение по всем видам текущей аттестации (экспресс-опросы, защита отчетов по лабораторным работам) оценки «зачтено».

Технология проведения зачета - ответы на теоретические вопросы курса.

# Критерии оценивания:

Оценивание осуществляется по двухбальной системе.

Оценка "зачтено" выставляется, если студент знает основы компьютерной графики и может практически использовать графические редакторы для работы с картографическими и иллюстрационными материалами, уверенно пользуется ПК, демонстрирует усвоение ранее изученных вопросов, сформированность компетенций, устойчивость используемых умений и навыков. Допускаются незначительные ошибки.

"Не зачтено" выставляется, если не раскрыто основное содержание учебного материала; обнаружено незнание или непонимание большей или наиболее важной части учебного материала; допущены ошибки в определении понятий, которые не исправлены после нескольких наводящих вопросов; не сформированы компетенции, умения и навыки, студент не овладел необходимыми навыками работы в используемых графических редакторах.

Вопросы, выносимые на зачет.

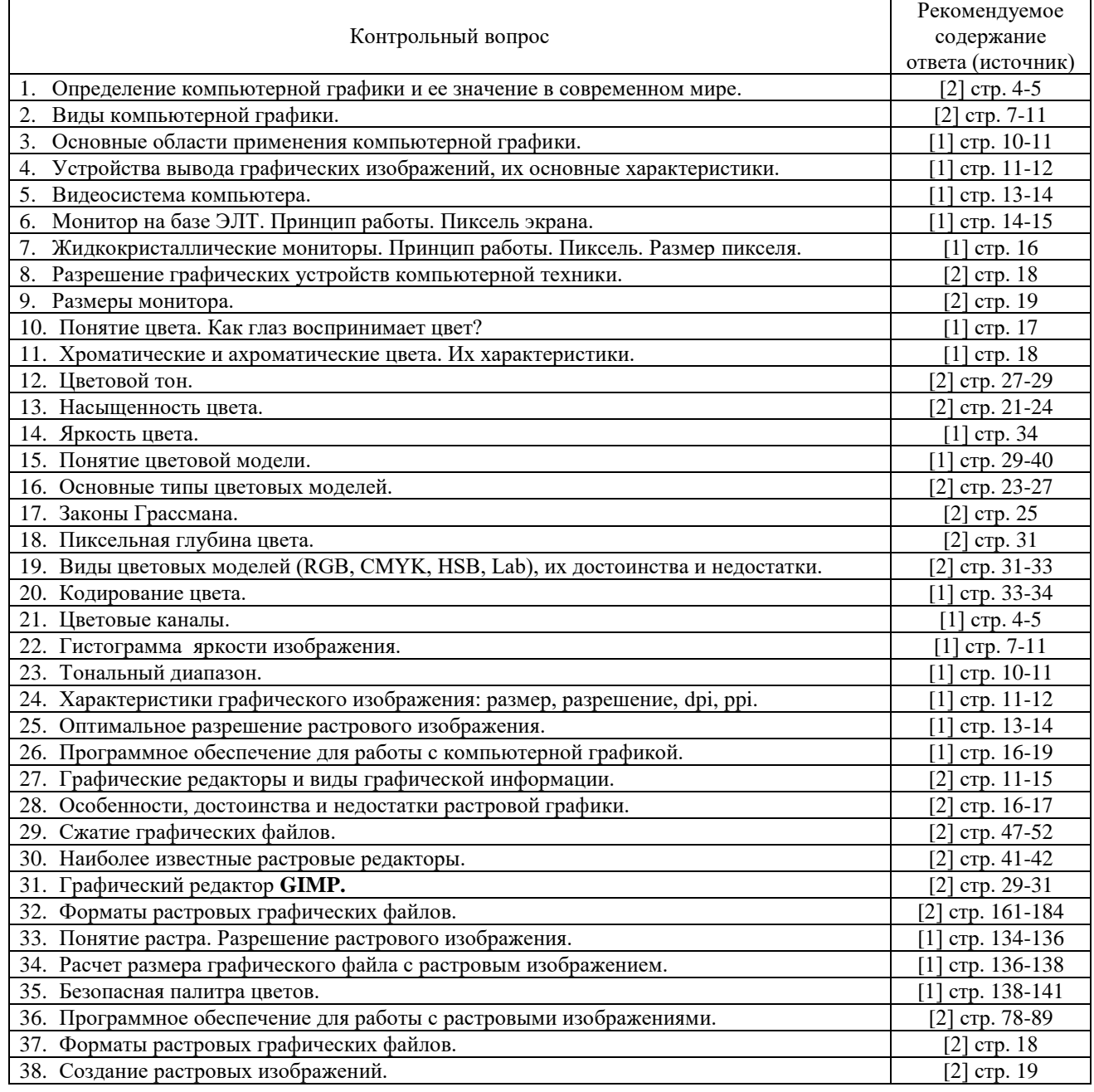

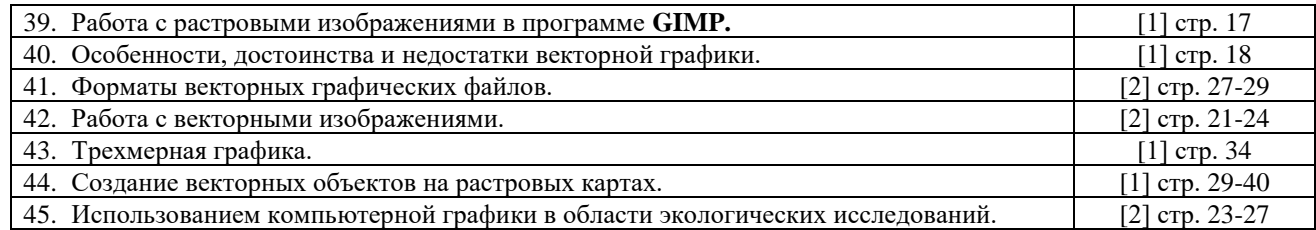

Время подготовки к ответу не менее 30 минут.